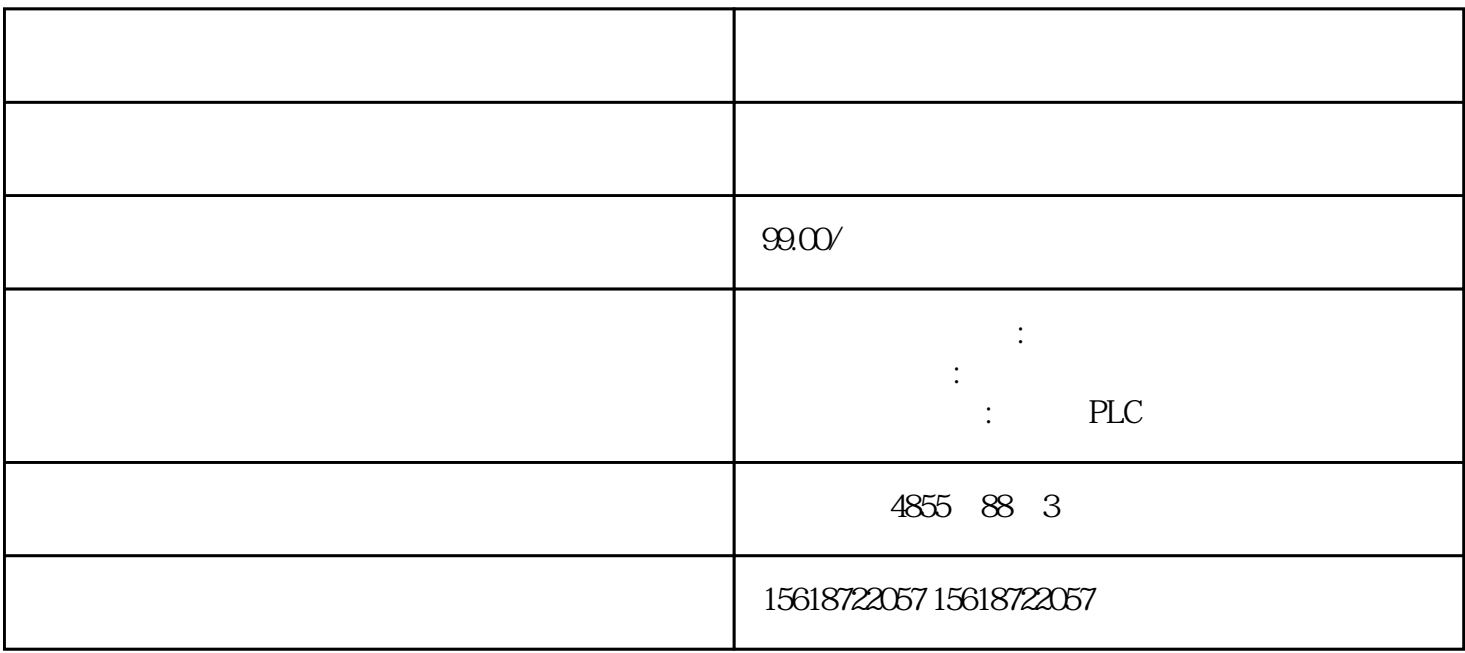

 SIEMENS ?????? 1?SIMATIC S7 ??PLC 2? SIMATIC S7 ??PLC 3?SITOP ?????? 4?HMI ? ?? SIEMENS ???????? 5? ?????MICROMASTER?? MIDASTER???MDV 6SE70???FC?VC ?SC??? I/O ????? ?? ??????? 2 ????? ??????????????? I/O ??????I/O ?????????????????? ??? BaseUnit ?? ??????????????????????ET 200SP ??? I/O ???????? ??????? ????????? ? ?????? ??????????????????????????????????????????????????IO Link ??????????? ?? ? ??????? ???????????????/??? ET 200SP ??? I/O ???????????????????????? I/O ????? ??? ?? I/O ?????? I/O ???????????????1. ??????? BaseUnit ??????2. ?????????????? I/O ???

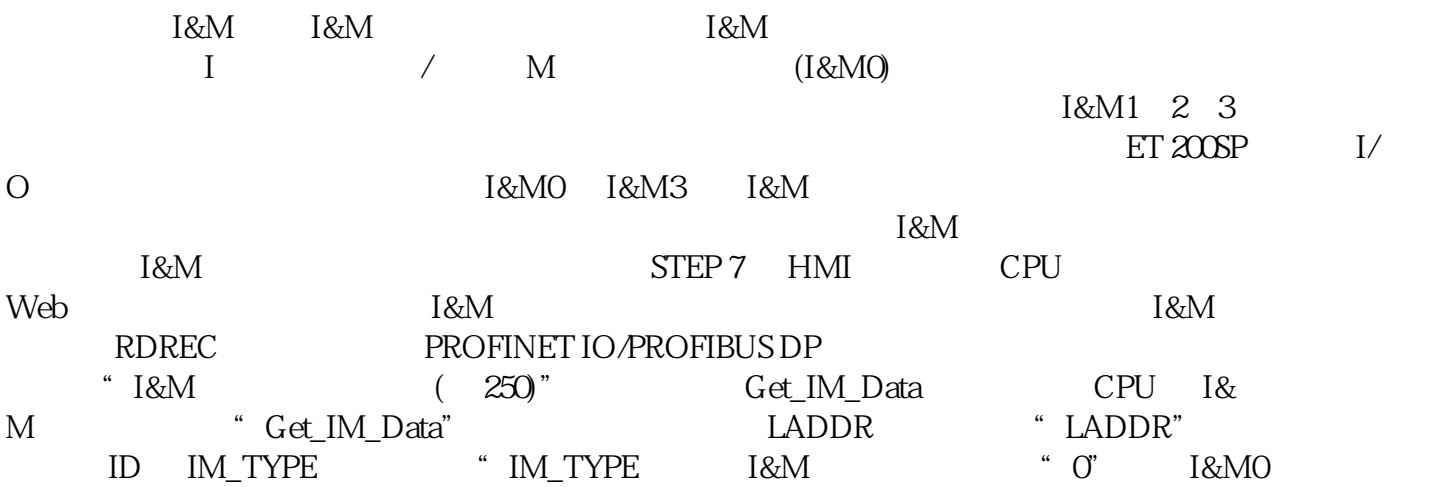

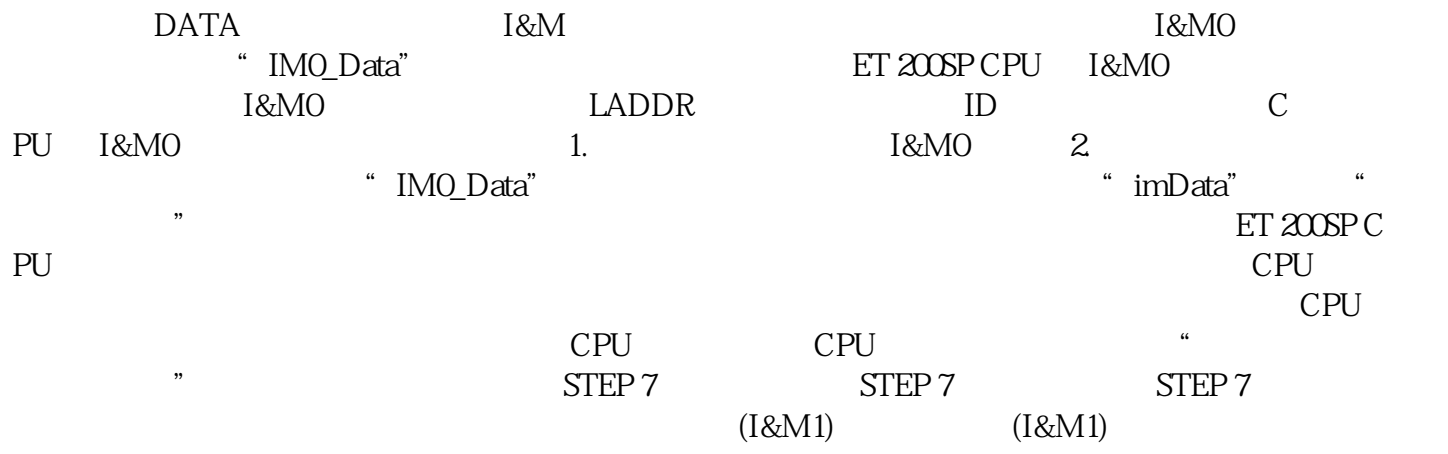